## Access Free The Complete Guide To Sketchup Pro AII You Need To Know For Mastering Sketchup Pro Using The Power Of Extension And Layout

If you ally infatuation such a referred **The Complete Guide To Sketchup Pro AII You Need To Know For Mastering Sketchup Pro Using The Power Of Extension And Layout** books that will provide you worth, acquire the enormously best seller from us currently from several preferred authors. If you desire to funny books, lots of novels, tale, jokes, and more fictions collections are next launched, from best seller to one of the most current released.

A modern, comprehensive, and practical guide to help you master SketchUp. Whether you are looking to learn the basics or hone your skills and get winning tips, The Complete Guide to SketchUp Pro will give you the tools you need. This guide encompasses the entire software, demonstrates the complete set of commands, and is accompanied by examples, exercises, and screenshots. It is adapted to all versions of SketchUp and is suitable for professionals of the extended design community. In this step-by-step guide you will learn: how to incorporate advanced commands how to create an impressive presentation how to export data, while emphasizing the correct and most efficient ways of working in SketchUp Yael Kedem, interior designer, founder, and owner of SketchUp Center in Israel has a rich experience of mentoring thousands of people. In her book, she shares her knowledge to help you make your wild design ideas a simple reality.

You may not be perplexed to enjoy every ebook collections The Complete Guide To Sketchup Pro AII You Need To Know For Mastering Sketchup Pro Using The Power Of Extension And Layout that we will utterly offer. It is not a propos the costs. Its just about what you obsession currently. This The Complete Guide To Sketchup Pro AII You Need To Know For Mastering Sketchup Pro Using The Power Of Extension And Layout, as one of the most functioning sellers here will entirely be accompanied by the best options to review.

#### **KEY=OF - WESTON LUIS**

## The Complete Guide to Sketchup Pro: AII You Need to Know for Mastering Sketchup Pro, Using the Power of Extension and Layout

## SketchUp For Dummies

John Wiley & Sons The first step in making your ideas a reality SketchUp offers a vast array of tools that help you get your building, woodworking, and design plans out of your head and into a real model. Even if you've never dabbled in the software, SketchUp All-in-One For Dummies makes it easy to get started as quickly as the ideas pop into your head! Providing real-world insight from top SketchUp insiders, these six-books-in-one teach you how to tackle the basics of the program and apply those skills to real-world projects. You'll discover the basics of modeling as they apply to either free or paid versions of SketchUp before diving into creating models to use for making objects, constructing buildings, or redesigning interiors. Navigate the SketchUp product mix Get familiar with the basics of modeling View and share your models Make your architecture, interior design, and woodworking dreams a reality You have tons of great ideas—and now you can harness this powerful software to bring them to life.

## SketchUp for Builders

#### A Comprehensive Guide for Creating 3D Building Models Using SketchUp

John Wiley & Sons The only comprehensive SketchUp guide written for builders and contractors SketchUp is a 3D modeling application used in areas ranging from civil and mechanical engineering to motion picture and video game design. Three-dimensional modeling is of obvious value to the building industry—yet resources for transforming architectural designs into reality is surprisingly limited. SketchUp for Builders is the first comprehensive guide designed specifically for builders and contractors, providing step-by-step instructions on incorporating 3D modeling into all phases of the construction process. Author John Brock draws from his 30 years of experience as a custom home designer and builder to provide practical advice on how to understand what you are building before it is built. This valuable guide demonstrates how to eliminate cost overruns, construction delays, and design flaws by integrating SketchUp modeling into your workflow. Emphasizing real-world practicality, this book covers all of the essential components of modeling a 3D construction project, from SketchUp fundamentals and object basics to importing construction drawings and increasing project efficiency with extensions and plugins. All phases of construction are clearly explained, including foundations, walls and floor systems, roof and mechanical systems, and exterior and interior finishes. Supplies a constructability process for efficient and cost-effective build projects Offers step-by-step guidance for creating construction documents, renderings, animations, virtual reality tours, and

more Integrates SketchUp into all stages of the construction process Provides access to resources such as web tutorials, blogs, and the online SketchUp community Demonstrates how to generate construction documents with accompanying Layout software SketchUp for Builders: A Comprehensive Guide for Creating 3D Building Models Using SketchUp in an indispensable source of information for contractors and builders, architects, interior designers, landscape architects, construction professionals, and anyone seeking to create 3D models of the design and construction process.

## SketchUp For Dummies

Create beautiful 3D models and presentations with SketchUp Pro and LayOut. SketchUp to LayOut, 2nd edition is a complete beginner's guide for learning SketchUp and LayOut. Effortlessly turn your ideas into 3D models using SketchUp, then document them in SketchUp's companion drawing program, LayOut. Even if you've never designed in 3D before, this book will guide you step by step.In addition to developing a complete understanding of SketchUp and LayOut basics, you'll learn advanced topics that will build upon your new skills: Learn the five steps to creating scenes in SketchUp that will give you full control over the look of your SketchUp models in LayOut.Master the most important modeling concepts, such as model organization, object visibility, tag theory, and level of detail, to become more efficient and enable faster editing of your projects.Discover several advanced techniques to develop custom workflows that work best for you and your preferences. The only book you'll need to master SketchUp & LayOut!

John Wiley & Sons Design almost anything in 3D with SketchUp Whether you've dabbled in drawing in 3D or are interested in learning the basics of design, SketchUp For Dummies makes it fast and easy to learn the ropes of a powerful, user-friendly tool to bring your design ideas to life. From creating a basic 3D model to showing off your work via 3D print or animation, this all-access guide pulls back the curtain on using SketchUp to do anything from redesigning your house to mocking up the next great invention. With an emphasis on usability, SketchUp has found very wide success as a tool even non-designers can use to make basic drawings. And now, thanks to the insight and expert tips from former SketchUp product director Aidan Chopra and co-author Rebecca Huehls, this easy-to-follow guide makes it more accessible than ever! Create buildings and components Alter the appearance of your model Tour your designs via SketchUp Get quick tips on troubleshooting If you're a designer with sketchy computer modeling skills, SketchUp For Dummies is the trusted reference you'll turn to again and again.

## SketchUp to LayOut

## Google SketchUp Cookbook

## Practical Recipes and Essential Techniques

"O'Reilly Media, Inc." As the first book for intermediate and advanced users of Google SketchUp, this Cookbook goes beyond the basics to explore the complex features and tools that design professionals use. You'll get numerous step-by-step tutorials for solving common (and not so common) design problems, with detailed color graphics to guide your way, and discussions that explain additional ways to complete a task. Google SketchUp Cookbook will help you: Use SketchUp more efficiently by taking advantage of components and groups Learn new techniques for using Follow Me, Intersect, and constraints Go beyond simple textures with tools such as texture positioning and Photo Match Create animations and walkthroughs, and explore design scenarios by using layers and scenes Learn how to use styles to customize your presentations Combine SketchUp with the 3D Warehouse and Google Earth Google SketchUp Cookbook is ideal for architects, engineers, interior designers, product designers, woodworkers, and other professionals and hobbyists who want to work more efficiently and achieve true mastery of this amazing tool.

## SketchUp for Site Design

## A Guide to Modeling Site Plans, Terrain, and Architecture

John Wiley & Sons The site designer's guide to SketchUp's powerful modeling capabilities SketchUp for Site Design is the definitive guide to SketchUp for landscape architects and other site design professionals. Step-by-step tutorials walk you through basic to advanced processes, with expert guidance toward best practices, customization, organization, and presentation. This new second edition has been revised to align with the latest software updates, with detailed instruction on using the newest terrain modeling tools and the newly available extensions and plug-ins. All graphics have been updated to reflect the current SketchUp interface and menus, and the third part of the book includes all-new content featuring the use of new grade and terrain extensions. Developed around the needs of intermediate professional users and their workflows, this book provides practical all-around coaching on using SketchUp specifically for modeling site plans. SketchUp was designed for usability, with the needs of the architect, industrial designer, and engineers at center stage. This book shows you how the software's powerful terrain and grade functions make it an ideal tool for site designers, and how to seamlessly integrate it into your workflow for more efficient design and comprehensive planning. Master the SketchUp basics, navigation, components, and scripts Turn 2D sketches into 3D models with volume, color, and material Create detailed site plans, custom furnishings, gradings, and architecture Learn sandbox tools, organization strategies, and model presentation tips SketchUp has undergone major changes since the publication of this guide's first edition, with its sale to Trimble Navigation bringing about a number of revisions and the availability of more immediately useful features. SketchUp for Site Design shows you how to harness the power of this newly expanded feature set to smooth and optimize the site design workflow.

**3**

### SketchUp for Interior Design 3D Visualizing, Designing, and Space Planning

John Wiley & Sons A practical guide to SketchUp addressing the specific needs of interior designers Already a common and popular tool for architects and landscape architects, SketchUp is increasingly finding a place in the professional workflow of interior designers. SketchUp for Interior Design is a practical introduction for interior designers and students who want to learn to use the software for their unique needs. The book covers the basics of creating 3D models before showing how to create space plans, model furniture, cabinetry, and accessories, experiment with colors and materials, incorporate manufacturers' models into project plans, and create final presentations and animated walk-throughs for clients. Each chapter includes clear explanations and helpful illustrations to make this an ideal introduction to the topic. Includes downloadable sample models and 39 tutorial videos Features sample questions and activities for instructors and additional online resources for students and self-learners Provides instruction on using SketchUp in both PC and Mac formats

## SketchUp to LayOut

### The essential guide to creating construction documents with SketchUp Pro & LayOut.

John Wiley & Sons A guide for leveraging SketchUp for any project size, type, or style. New construction or renovation. The revised and updated second edition of The SketchUp Workflow for Architecture offers guidelines for taking SketchUp to the next level in order to incorporate it into every phase of the architectural design process. The text walks through each step of the SketchUp process from the early stages of schematic design and model organization for both renovation and new construction projects to final documentation and shows how to maximize the LayOut toolset for drafting and presentations. Written by a noted expert in the field, the text is filled

MasterSketchUp The SketchUp to LayOut book is the essential guide for woodworkers, carpenters, architects, contractors, builders, and designers who already know the basics on how to use SketchUp, but are looking to create stunning presentations to visualize their ideas with their clients using LayOut. Learn the workflow for creating models specifically for LayOut Before you even begin modeling that first rectangle, you'll need to fully understand which type of model you should be building for LayOut. Don't make the mistake of creating twice the amount of work for yourself because you didn't properly organize your model ahead of time. I'll teach you how to save time and frustration by organizing your model so YOU are in control of how your model viewports look. The entire first half of the book is dedicated to preparing your model for LayOut. From organizational workflow, to scenes and styles. I share with you my 5 point method I use to visualize and prepare every scene I create for LayOut. Not only will you understand exactly what those five points are, you'll learn multiple ways to control them. Using these methods, you will gain complete control over the look of your viewports in LayOut. You will master every aspect of a SketchUp scene and style, to enable you to create impressive presentations and drawings in the least amount of time possible. Is this too advanced for me? This book is designed for construction professionals who don't have any prior experience in LayOut at all. But it's also structured in a way that lets you look up specific tasks or methods without having to read the book cover to cover. I'll save you all the time and frustration that I went through when I first learned LayOut by quickly orienting you with the workspace, then jumping right in to creating your own titleblock, inserting SketchUp models, and adding dimensions. You should have some basic knowledge on how to use SketchUp. But if you're just starting out, you'll have complete access to my entire library of tutorials and videos for free on my website to bring you up to speed quickly. Every important aspect of LayOut is explained in the book, with step by step instructions for you to follow along. Learn exactly what you need to know and skip over all the little details you don't need to worry about. The book has been updated for 2014 so you'll even learn about the new Auto-Text tag feature, saving you a ton of time on those redundant text edits. You'll see REAL examples The sample projects in the book are real projects, not hypothetical meaningless shapes and boxes, so you can see exactly how to apply the concepts you learn in context with the real world. Plus, the SketchUp and LayOut files are included with each book download so you'll be able to follow along and discover for yourself how to organize a similar project of your own. The sample projects include a woodworking table project, akitchen project, and a three story house project. At the same time, each step by step instruction can be read and followed independently from the project. So if you need to go back and reference a certain part of the book to learn how to do something specific, you'll be able to do that too. Advanced Techniques I've consulted with many of the best SketchUp gurus in the world! I've hung out with Nick Sonder at the SketchUp basecamp conference. I've interviewed Aidan Chopra, SketchUp evangelist and author of "Google SketchUp for Dummies", Eric Schimelpfenig from SketchThis.net, and Alexander Schreyer, author of "Architectural Design with SketchUp". I've also consulted with Mike Brightman, author of "The SketchUp Workflow for Architecture", Daniel Tal, author of "Rendering In SketchUp", and many other great SketchUp experts.

#### The SketchUp Workflow for Architecture

## Modeling Buildings, Visualizing Design, and Creating Construction Documents with SketchUp Pro and LayOut

with tips and techniques to access the power of SketchUp and its related suite of tools. The book presents a flexible workflow method that helps to make common design tasks easier and gives users the information needed to incorporate varying degrees of SketchUp into their design process. Filled with best practices for organizing projects and drafting schematics, this resource also includes suggestions for working with LayOut, an underused but valuable component of SketchUp Pro. In addition, tutorial videos compliment the text and clearly demonstrate more advanced methods. This important text: Presents intermediate and advanced techniques for architects who want to use SketchUp in all stages of the design process Includes in-depth explanations on using the LayOut tool set that contains example plans, details, sections, presentations, and other information Updates the first edition to reflect the changes to SketchUp 2018 and the core functionalities, menus, tools, inferences, arc tools, reporting, and much more Written by a SketchUp authorized trainer who has an active online platform and extensive connections within the SketchUp community Contains accompanying tutorial videos that demonstrate some of the more advanced SketchUp tips and tricks Written for professional architects, as well as professionals in interior design and landscape architecture, The SketchUp Workflow for Architecture offers a revised and updated resource for using SketchUp in all aspects of the architectural design process.

## Lumion 3D Best Practices

Packt Publishing Ltd Lumion is a real-time 3D technology that lets you create amazing visualizations without the need for long rendering hours. Lumion 3D Best Practices covers the most important Lumion features and techniques that can be incorporated in to any real production environment. Each chapter covers a different stage of a production workflow. The first two chapters provide a good foundation, in particular for when creating content for Lumion. Furthermore, the book provides an efficient workflow by covering two classic visualization scenes: interior and exterior scenes. You then get to know the best techniques to create physically based materials that boost the look and realism of any 3D scene. Special chapters are reserved to create efficient animations, still images and movies. By the end of this practical guide, users will be familiar with the professional and effective techniques to increase efficiency in producing high-end quality visualizations in Lumion.

John Wiley & Sons The sure way for design professionals to learn SketchUp modeling and rendering techniques Rendering In SketchUp provides instructions for creating 3D photoreal graphics for SketchUp models using integrated rendering programs. The book serves as a beginner rendering manual and reference guide to further develop rendering skills. With an emphasis on step-by-step process, SketchUp users learn a universal approach to rendering varied SketchUp projects, including architecture, interiors, and site design models. The book focuses on tasks and principles at the core of photorealistic rendering, including: Rendering process: Learn a stepby-step process focused on workflow within SketchUp's familiar workspace. Universal method: Understand how the process can be used to work with a variety of different integrated rendering programs, including Shaderlight, SU Podium and Twilight Render\*\*. These programs are easy to learn and function in SketchUp. > Textures and materials: Discover how to obtain, apply and edit texture images representing surfaces. Component details: Learn how to acquire and organize model details to allow for rich, expressive settings while maintaining computer and SketchUp performance. Exterior and simulated lighting: Learn to set exterior lighting with the SketchUp's Shadow menu or illuminate a scene with simulated lights, lamps, and bulbs. Render settings: Use specific settings for various rendering programs to quickly set texture character, image quality, and graphic output. Computer specifications: Find out how computers produce renders and the type of computer hardware required to streamline the process. Photoshop post-processing: Learn how to further refine rendered images in Photoshop. \*\*Free online chapters: The book reviews specific settings for SketchUp and the rendering plug-in Shaderlight. Given the ever-changing nature of technology, free, online accompanying chapters detail settings for additional integrated rendering programs including SU Podium, Twilight Render, and more.

## Rendering in SketchUp

## From Modeling to Presentation for Architecture, Landscape Architecture, and Interior Design

## Sketchup Success for Woodworkers: Four Simple Rules to Create 3D Drawings Quickly and Accurately

With SketchUp Success for Woodworkers, any woodworker can download SketchUp and be drawing helpful, detailed woodworking plans like a pro in no time at all. An affordable, simple, and powerful 3-D design program, SketchUp can be used to create models and plans for anything a creative mind can imagine, especially simple to elaborate woodworking projects and plans. After many years of using SketchUp, David Heim, an expert woodworker and writer, has developed a simple set of rules for success that will guide you in mastering this potent program. With SketchUp Success for Woodworkers, any woodworker can download SketchUp at breakfast and be drawing detailed and useful plans by dinnertime. Easy-to-understand instructions, screen shots, and step-by-step projects make it easy to unleash the valuable benefits of SketchUp to create the models and plans that will transform your woodworking design process and elevate your woodworking output.

#### Construction Documents Using SketchUp Pro 2020: A

**5**

#### Short Project-based Course to Increase Your Effectiveness at Using SketchUp and Give You a Truly Pro

Sketchup. Expert Presented here is a detailed step-by-step guide to building a house model from scratch and transforming it into finished construction documents. Our book contains tips and tricks about how to go from a sketch to fully finished Plans, Sections, Elevations and Details. Each page is painstakingly designed to make it extremely clear how every step works. This course was formulated from years of experience not only using SketchUp in practise but teaching professionals and students from many different backgrounds. Written by an experienced architect who has used SketchUp to design and project-many types of jobs from a house extension to commercial office buildings, it has been shaped by extensive practise of design and building. Some of the best professional workflows you'll find anywhere are contained within the course material. Learning the tools is fundamentally important, but more than that we need to understand how tools and settings work together in the most effective way. Structured around a building project which was designed and project managed by the author, the course details all the steps required to construct walls, windows, doors, roof in a professional manner using correct naming procedures. Elements are organised according to best practise. Groups and Components must be correctly located to be truly effective, and a proper method for structuring elements is clearly outlined in a unique, comprehensive graphic. Each concept is clearly documented including Groups, Section Cuts, Styles, Scenes (or Views), Perspectives vs Orthogonal Views.Tools are each used in a challenging context so that the reader gets an in-depth understanding of how each works in practise. Pages are set out using ultra-clear graphics which link each step with a visual reference. Our model is built up in a way that follows the real-life construction process: Walls are laid out at the same time that floor slabs are formed; Windows are put in place inside the wall structure; Internal Walls are constructed and doors are inserted; Finally the roof is created complete with rooflights. The procedure for creating and locating Component Libraries is demonstrated.The model then undergoes a process of Section Cut placement. Scenes (Views) are set up using the Section Cuts; These constitute our Plans, Sections and Elevations. Textures are added to elements. Materials selection and creation is explained in detail. Following on from this is the creation of a construction detail based on the main model. Using a bespoke SketchUp model environment, the formation of a comprehensive 3D detail is illustrated complete with Scenes.Once the model and its views have been prepared, it is then ready to be placed into LayOut, SketchUp Pro's graphics interface. Each Scene is inserted into LayOut, sized and scaled. Notes and graphics are applied using text, callouts, lines. There is a unique section on creating a scaled 2D drawing in LayOut, using the program's vector graphics in a way that is as clear as any 2D CAD program. The Scrapbook Menu is a means of swiftly importing graphics that are both pre-loaded but can also be quickly added to. Procedures for creating our own graphics library is explained. Recommended sizes for text, line weights and dimensions are illustrated. Each menu in LayOut is explained in detail.There are five "Killer Keystrokes" included in the book. These are shortcuts that have a massive impact on modelling time and convenience. Creation of shortcut keys is also explained.In the introduction section there are explanations of SketchUp's BIM capabilities. Further details are linked on SketchUp.Expert website, and links to BIM use-cases are provided. There is also a critique of 2D CAD and why SketchUp Pro is better to use for traditional CAD work.SketchUp has become the new "de-facto norm" for architecture and design professionals. There is simply no better way to illustrate design while translating into documentation.

John Wiley & Sons Go 3D with Google's exciting architectural design software for Mac and Windows Whether you need to learn 3D modeling for business or you're just eager to see what you can create, Google SketchUp and Google SketchUp 8 For Dummies are for you. Available in both a free hobbyist version and a full-featured professional version, SketchUp explodes the myth that 3D modeling software must be complicated to learn and use. This book will take you step by step through downloading and using both versions on both Mac and Windows. There are even video walkthroughs on the companion Web site. Google's exciting 3D modeling software offers hobbyists as well as architects, engineers, and industrial designers a less complicated tool for architectural rendering, urban planning, set design, game design, and other uses This guide explains both the free and professional versions for both Windows and Mac Covers the basic concepts of 3D modeling and how to build a 3D model, print or share your work online, export your drawing to another design package or Google Earth, and create a detailed set of plans Companion Web site features video walkthroughs Google SketchUp 8 For Dummies gets you up and running with 3D modeling quickly and easily.

John Wiley & Sons Google SketchUp is the exciting free software package that makes 3D available to everybody. Whether you need to build 3D models for work, or you've just always wanted to explore 3D modeling, Google SketchUp was made for you. Still, it does take a bit of understanding to get started, so turn to Google SketchUp 7 For Dummies. In classic For Dummies tradition, Google SketchUp 7 For Dummies gets right to the point so you can start creating 3D models right away. You'll learn to: Set up SketchUp, learn about edges and faces, use inferences and guides, and build your first model Establish a basic end-to-end workflow for creating and sharing models Model non-boxy objects like terrain, characters, bottles, and spheres Add details like stairs, gutters, and eaves Spruce up your models with styles and shadows to add effects, make objects pop, and enhance realism Use the LayOut function to draw with vector

## Google SketchUp 8 For Dummies

#### Google SketchUp and SketchUp Pro 7 Bible

John Wiley & Sons

#### Google SketchUp 7 For Dummies

tools, add text and callouts, and print your work Design buildings and objects, export your models to other design programs or to Google Earth, and explore 3D animation On the book's companion Web site, you'll also find a bonus chapter and videos demonstrating more about what you can do with Google SketchUp. Google SketchUp 7 For Dummies also shows you what SketchUp can and can't do, and offers tips for solving common problems. Add a new dimension to your work today!

## Google SketchUp for Game Design Beginner's Guide : Create 3D Game Worlds Complete with Textures, Levels, and Props

Packt Publishing Ltd Annotation Creating video game environments similar to the best 3D games on the market is now within the capability of hobbyists for the first time, with the free availability of game development software such as Unity 3D, and the ease with which groups of enthusiasts can get together to pool their skills for a game project. The sheer number of these independent game projects springing up means there is a constant need for game art, the physical 3D environment and objects that inhabit these game worlds. Now thanks to Google there is an easy, fun way to create professional game art, levels and props.Google SketchUp is the natural choice for beginners to game design. This book provides you with the workflow to quickly build realistic 3D environments, levels, and props to fill your game world. In simple steps you will model terrain, buildings, vehicles, and much more.Google SketchUp is the ideal entry level modeling tool for game design, allowing you to take digital photographs and turn them into 3D objects for quick, fun, game creation. SketchUp for Game Design takes you through the modeling of a game level with SketchUp and Unity 3D, complete with all game art, textures and props. You will learn how to create cars, buildings, terrain, tools and standard level props such as barrels, fencing and wooden pallets. You will set up your game level in Unity 3D to create a fully functional first person walkaround level to email to your friends or future employers. When you have completed the projects in this book, you will be comfortable creating 3D worlds, whether for games, visualization, or films.

## Introduction to SolidWorks

## A Comprehensive Guide with Applications in 3D Printing

CRC Press This senior undergraduate level textbook is written for Advanced Manufacturing, Additive Manufacturing, as well as CAD/CAM courses. Its goal is to assist students in colleges and universities, designers, engineers, and professionals interested in using SolidWorks as the design and 3D printing tool for emerging manufacturing technology for practical applications. This textbook will bring a new dimension to SolidWorks by introducing readers to the role of SolidWorks in the relatively new manufacturing paradigm shift, known as 3D-Printing which is based on Additive Manufacturing (AM) technology. This new textbook: Features modeling of complex parts and surfaces Provides a step-by-step tutorial type approach with pictures showing how to model using SolidWorks Offers a user-Friendly approach for the design of parts, assemblies, and drawings, motion-analysis, and FEA topics Includes clarification of connections between SolidWorks and 3D-Printing based on Additive Manufacturing Discusses a clear presentation of Additive Manufacturing for Designers using SolidWorks CAD software "Introduction to SolidWorks: A Comprehensive Guide with Applications in 3D Printing" is written using a hands-on approach which includes a significant number of pictorial descriptions of the steps that a student should follow to model parts, assemble parts, and produce drawings.

## A Need-To-Know Approach to SketchUp

## A New Perspective

SketchUp is a versatile, intuitive 3D drawing package. Although the workspace has a familiar feel, many beginners find their SketchUp drawing experiences to be frustrating, at best. This book's unique approach focuses on how and why SketchUp works the way it does, rather than focusing on more familiar details. You'll learn about the menus, tools and windows along the way, always with an eye to SketchUp's unique twist on these familiar elements. There are more than 100 short exercises with step-by-step, illustrated instructions. You'll also find videos of each exercise being completed on the companion YouTube channel:

https://www.youtube.com/c/ANeedToKnowApproachtoSketchUp The goal of A Need-to-Know SketchUp is that the reader will be able to produce SketchUp drawings efficiently while avoiding common pitfalls. Once you master the essential concepts in this book, you'll be ready to extend your SketchUp proficiency in whatever direction you desire! This book uses SketchUp Make 2017, a free version of SketchUp, although the presentation applies equally well to SketchUp Pro 2021. While some details differ, the concepts also apply to SketchUp for Web.

#### BIM Handbook

#### A Guide to Building Information Modeling for Owners,

**7**

### Designers, Engineers, Contractors, and Facility Managers

John Wiley & Sons Discover BIM: A better way to build better buildings Building Information Modeling (BIM) offers a novel approach to design, construction, and facility management in which a digital representation of the building product and process is used to facilitate the exchange and interoperability of information in digital format. BIM is beginning to change the way buildings look, the way they function, and the ways in which they are designed and built. The BIM Handbook, Third Edition provides an in-depth understanding of BIM technologies, the business and organizational issues associated with its implementation, and the profound advantages that effective use of BIM can provide to all members of a project team. Updates to this edition include: Information on the ways in which professionals should use BIM to gain maximum value New topics such as collaborative working, national and major construction clients, BIM standards and guides A discussion on how various professional roles have expanded through the widespread use and the new avenues of BIM practices and services A wealth of new case studies that clearly illustrate exactly how BIM is applied in a wide variety of conditions Painting a colorful and thorough picture of the state of the art in building information modeling, the BIM Handbook, Third Edition guides readers to successful implementations, helping them to avoid needless frustration and costs and take full advantage of this paradigm-shifting approach to construct better buildings that consume fewer materials and require less time, labor, and capital resources.

SDC Publications Trimble SketchUp (formerly Google SketchUp) is an all-purpose 3D modeling tool. The program is primarily developed around architectural design, but it can be used to model just about anything. It is an easy way to quickly communicate your design ideas to clients or prospective employers. Not only can you create great still images, SketchUp also is able to produce walkthrough videos. The tutorials will introduce you to using SketchUp to create 3D models for interior design. Several pieces of furniture are modeled. The process is broken down into the fundamental concepts of 2D line work, 3D extraction, applying materials and printing. For a little inspiration, this book has several real-world SketchUp project images throughout. Also, a real-world project is provided to explore and it is employed in the book to develop a walkthrough animation. Rather than covering any one feature or workflow in excruciating detail, this book aims to highlight many topics typically encountered in practice. Many of the tutorials build upon each other so you have a better understanding of how everything works, and you finish with a greater sense of confidence. In addition to "pure" SketchUp tutorials, which comprises most of the text, you will also enjoy these "extended" topics: Introduction to LayOut; an application which comes with SketchUp Pro Manufacturer specific paint colors and wallcoverings Manufacturer specific furniture Manufacture specific flooring Photorealistic rendering using V-Ray for SketchUp Working with AutoCAD DWG files Working with Revit; including how to bring SketchUp models into Revit This book has been written with the assumption that you have no prior experience using Trimble SketchUp. With this book, you will be able to describe and apply many of the fundamental principles needed to develop compelling SketchUp models. Although the book is primarily written with a classroom setting in mind, most individuals will be able to work through it on their own and benefit from the tips and tricks presented.

## Learning Sketchup A 3d Modeling Guide for Beginners

Createspace Independent Publishing Platform This book is a guide for you on how to do 3D modeling with SketchUp. It begins by guiding you on how to get started with SketchUp by setting up the environment. The basic tools provided by SketchUp are then explored. You will learn how to achieve some tasks by use of the tools provided by the SketchUp. The process of controlling movement in SketchUp is explored. The book guides on how you can use SketchUp so as to draw a bowl. You will learn how to do this from the initial steps to the final steps of having your bowl readily drawn. You will also learn how you can use the skills or tools you have used to draw a bowl for drawing a dome or a sphere. Further, you will learn how to draw a pyramid after you have read this book. A polyhedron is also a common shape. This book guides you on how to draw model one in SketchUp. The book guides you on how to model a building from the footprint by use of SketchUp. You are also guided on how to model a vase and a table in SketchUp. Edges are also explored in detail. The following topics are discussed in this book: - Getting Started - Basic Tools - Movement Controls - How to Draw a Bowl, Sphere, or Dome - How to Draw a Pyramid - How to Create a Polyhedron - How to Model a Building from the Footprint - Drawing a Table - Drawing a Vase - Edges in SketchUp

Packt Publishing Ltd This book is a practical tutorial, packed with real-world case studies to help you design models that print right the first time. If you are familiar with SketchUp and want to print the models you've designed, then this book is ideal for you. You don't need any experience in 3D printing; however, SketchUp beginners will require a companion book or video training series to teach them the basic SketchUp skills.

## SketchUp 2013 for Interior Designers

#### 3D Printing with SketchUp

#### Taunton's Complete Illustrated Guide to Finishing

Taunton Press A comprehensive guide to finishing woodworking projects includes numerous techniques for finishing as well as advice on how to disguise defects, adjust color, and repair damaged finishes. Original.

#### Extreme Worlds

IMPACT This is a highly practical guide for budding artists who want to create their own extreme sci-fi worlds. Core elements of sci-fi art are taught through ingenious exercises and eleven detailed step by step projects. Subjects covered include aliens, robots, space ships, weapons, space stations and strange planets.

## Google SketchUp Workshop

Taylor & Francis Discover the secrets of the Google SketchUp with the 16 real-world professional-level projects including parks, structures, concept art, and illustration. Google SketchUp Workshop includes all the wide variety of projects that SketchUp can be used for-architectural visualization, landscape design, video game and film conception, and more. SketchUp masters in every field will get you up to speed in this agile and intuitive software and then show you the real uses with through projects in architecture, engineering, and design.

# The Complete Guide to Contracting Your Home

## A Step-by-Step Method for Managing Home Construction

Penguin Save 30% on home construction! Whether you want to take on all the responsibility of contracting your home or simply want to intelligently communicate with your homebuilder, The Complete Guide to Contracting Your Home can help you save 30% or more on the cost of home construction by teaching you the ins and outs of managing your construction project. Learn how to get your project off to a solid start. Get financial and legal details in language you can understand. Learn what to consider when selecting a lot and how to deal with suppliers, labor and subcontractors. Gain understanding of building codes and inspections so you can manage with authority, confidence, and efficiency. This extensive guide walks you through each phase of construction including preconstruction, foundations, framing, roofing, plumbing, electrical, masonry, siding, insulation, drywall, trim, painting, cabinetry, countertops, flooring, tile and landscaping. Completely revised and updated, this edition includes a new section on sustainable building as well as the most comprehensive building resources section ever compiled. You'll find schedules, order forms, control logs, contracts and checklists to help keep your project on track.

## Real World Google SketchUp 7

New Riders A guide to using Google SketchUp for creating three-dimensional models, covers such topics as creating custom templates, importing CAD files, creating components, mastering scenes, and exporting graphics.

John Wiley & Sons Go beyond the basics: making SketchUp work for you Architectural Design with SketchUp, Second Edition, is the leading guide to this incredibly useful tool for architects, interior designers, construction professionals, and makers. With easy to follow tutorials that first brush up on the basics of the program and then cover many advanced processes, this resource offers both informative text and full-color illustrations to clearly convey the techniques and features you need to excel. The updated second edition has a new chapter that explains how to make things with SketchUp, and covers 3D printing, design to fabrication, CNC milling, and laser cutting. Other chapters also now cover Building Information Modeling (BIM) and 3D web content generation. Additionally, the revised text offers insight into the latest products and plugin extensions, navigation methods, import/export options, and 3D model creation features to ensure you have an up to date understanding of how to make SketchUp help you meet your project goals. A leading 3D modeling application, SketchUp features documentation capabilities through photorealistic renderings and construction drawings. Because of its ease of use and ability to be enhanced with many plugin extensions for project-specific applications, SketchUp is considered the tool of choice for professionals in the architecture, interior design, construction, and fabrication fields. Access thoroughly updated information in an easy to understand writing style Increase your efficiency and accuracy when using SketchUp and refresh and supplement your understanding of SketchUp's basics Explore component-based modeling for assembly, scheduling, collaborative design, and modeling with a BIM approach Find the right plugin extensions and understand how to best work with them See how easy it is to generate presentation-ready renderings from your 3D models Learn how you can use 3D printing, CNC milling, and laser cutting to make things with SketchUp Use cookbook-style Ruby coding to create amazing 3D objects Supplement your knowledge with video tutorials, sample files, and Ruby scripts via a robust companion website Architectural Design with SketchUp, Second Edition, is an integral resource for both students and professionals working in the architecture, interior design, construction, and fabrication industries.

## Architectural Design with SketchUp 3D Modeling, Extensions, BIM, Rendering, Making, and Scripting

## Architectural Design with SketchUp Component-Based Modeling, Plugins, Rendering, and Scripting

John Wiley & Sons "... the book is wonderfully illustrated with full color and descriptive images that complement each tutorial or exercise. Alex's teaching background really rings through as every item is nicely structured and very informative. Overall Alex's book is a winner. Well structured, illustrated and most of all easy to read and understand. While the overall theme is based in architecture, the techniques can be applied to any discipline and the wide range of topics covered are excellently delivered." -Richard O'Brien, CatchUp Editor, the official SketchUcation newsletter The one-stop guide to SketchUp for architects, designers, and builders SketchUp is the tool of choice for architects, interior designers, and construction professionals. Though the basics are simple to understand, getting the most out of it requires deeper instruction and guidance. Architectural Design with Google SketchUp uses easy-tounderstand tutorials to describe both common and advanced process, illustrated throughout with full-color renderings. Handy sidebars throughout the book cover fundamentals and background information End-of-chapter exercises help readers master new skills and techniques A robust companion website includes helpful videos, sample files, and plug-ins

#### The SketchUp Workflow for Architecture

## Modeling Buildings, Visualizing Design, and Creating Construction Documents with SketchUp Pro and LayOut

John Wiley & Sons A guide for leveraging SketchUp for any project size, type, or style. New construction or renovation. The revised and updated second edition of The SketchUp Workflow for Architecture offers guidelines for taking SketchUp to the next level in order to incorporate it into every phase of the architectural design process. The text walks through each step of the SketchUp process from the early stages of schematic design and model organization for both renovation and new construction projects to final documentation and shows how to maximize the LayOut toolset for drafting and presentations. Written by a noted expert in the field, the text is filled with tips and techniques to access the power of SketchUp and its related suite of tools. The book presents a flexible workflow method that helps to make common design tasks easier and gives users the information needed to incorporate varying degrees of SketchUp into their design process. Filled with best practices for organizing projects and drafting schematics, this resource also includes suggestions for working with LayOut, an underused but valuable component of SketchUp Pro. In addition, tutorial videos compliment the text and clearly demonstrate more advanced methods. This important text: Presents intermediate and advanced techniques for architects who want to use SketchUp in all stages of the design process Includes in-depth explanations on using the LayOut tool set that contains example plans, details, sections, presentations, and other information Updates the first edition to reflect the changes to SketchUp 2018 and the core functionalities, menus, tools, inferences, arc tools, reporting, and much more Written by a SketchUp authorized trainer who has an active online platform and extensive connections within the SketchUp community Contains accompanying tutorial videos that demonstrate some of the more advanced SketchUp tips and tricks Written for professional architects, as well as professionals in interior design and landscape architecture, The SketchUp Workflow for Architecture offers a revised and updated resource for using SketchUp in all aspects of the architectural design process.

## Construction Documents Using SketchUp Pro and LayOut Replace Traditional CAD with a New Generation of 3D Software

CreateSpace Construction Documents using SketchUp Pro & LayOut by Paul Lee shows professionals & enthusiasts how to tie all the parts of SketchUp Pro together to produce drawings that were traditionally the domain of CAD.For the first time, by using Paul Lee's methodology it is possible to produce fully-fledged construction files from 3D model-centred information.Create wire-frames of your model that describe the "CAD" detail. Learn how to make this information appear in plan, section and elevation scenes. Then use this information in LayOut to create top quality construction files.NOTE: The exercises in this book are concentrated into the creation of a simple set of drawings of a table in plan, section and elevation. This is a microcosm of the means by which larger drawings can then be produced. The companion SketchUp and LayOut samples for download illustrate this point. Please send feedback to the author: paul@viewsion.ie Thanks.

Understanding Passivhaus

## A Simple Guide to Passivhaus Detailing and Design

First in Architecture Understanding Passivhaus is a simple guide to the Passivhaus standard. The book explains the principles behind Passivhaus thinking, and explores numerous construction methods for achieving the Passivhaus standard. What is Passivhaus? Why design a Passivhaus? PHPP Certification Principles of Passivhaus Design Technical requirements Building fabric Form factor Insulation Thermal bridge Airtightness and air leakage Building services and ventilation Windows Solar design Shading Summer ventilation Roof lights Types of Construction Masonry construction Timber frame Structural Insulated Panels (SIPS) Insulated Concrete Formwork (ICF) Mixed methods of construction Construction Details Solid concrete with rendered external insulation Insulated concrete formwork Solid masonry with larsen trusses Masonry cavity wall Timber frame with larsen trusses Timber I joist frame SIPS construction Timber frame with external render Case Studies A selection of wonderful examples of Passivhaus designs and construction methods, with more case studies added for this second edition.

## AutoCAD 2022 for the Interior Designer

SDC Publications Focused around a hotel suite project, AutoCAD 2022 for the Interior Designer provides the Interior Design student with a non-intimidating, tutorial based approach to learning the AutoCAD program. It accomplishes this by taking students that have no computer design experience from simple commands to complete projects in this single-semester sized text. This well organized and progressive approach to learning AutoCAD sets this text apart from others. To support all users, this book covers AutoCAD for both Macs and PCs. The emphasis of this book is on easy to understand descriptions and instructions, allowing the non-technical, artistic, visual learning Interior Design student to quickly get past the fear of using the computer to produce drawings. The focus is entirely on the use of AutoCAD for the Interior Design field and not simply architectural drawings. Chapters alternate between command descriptions, which are organized by a command set category, and tutorials. This allows students to easily refer back to command descriptions without hunting through a tutorial that introduces commands as it progresses. The emphasis is on the practical use of commands using the AutoCAD ribbon workspace, rather than the multiple (and seldom used) command options. Multiple tutorials of the hotel suite, which includes floor plan, elevation views, dimensioning, and plotting, provide a practical application of the commands learned in the preceding chapters. Completely dimensioned drawings are provided at the beginning of each tutorial so that the advanced student, or an instructor led class, can complete them without going through the step-by-step process. This textbook is classroom proven, and relevant interior design homework problems are provided. After completing this book, the student will be able to create all their 2-D Interior Design work using AutoCAD.

The SketchUp to LayOut book is the essential guide for woodworkers, carpenters, architects, contractors, builders, and designers who already know the basics on how to use SketchUp, but are looking to create stunning presentations to visualize their ideas with their clients using LayOut. Learn the workflow for creating SketchUp models specifically for LayOut Before you even begin modeling that first rectangle, you'll need to fully understand which type of model you should be building for LayOut. Don't make the mistake of creating twice the amount of work for yourself because you didn't properly organize your model ahead of time. I'll teach you how to save time and frustration by organizing your model so YOU are in control of how your model viewports look. The entire first half of the book is dedicated to preparing your model for LayOut. From organizational workflow, to scenes and styles. Then, I share with you my 5 step method to visualize and prepare every scene I create for LayOut. These 5 steps will give you full control over the look of your model in LayOut. Visible Objects - Control what's visible in your scene by hiding or unhiding layers. Foreground Depth - Set the viewing

## Woodturning Patterns

## 80+ Designs for the Workshop, Garden, and Every Room in the House

This one-of-a-kind book is an essential resource for beginning woodturners as well as people who have spent many hours at the lathe. It provides 70 patterns for a wide range of woodturning projects--from bottle stoppers, chopsticks and salad bowls to holiday ornaments, drawer knobs, tool handles, and candlesticks. Every pattern includes all the measurements you need to turn the piece, as well as a drawing to show you how the finished piece will look. The text also provides basic woodturning lessons and offers helpful tips on woods and finishes to use, advice on how to turn a piece successfully, and background on some legendary woodturners and other artisans whose work inspired several patterns.

## The Complete Illustrated Guide to Furniture & Cabinet Construction

Taunton This illustrated reference to woodworking focuses on the basics of furniture and cabinet construction, equipping readers with the knowledge base tehy require to get started in both activities.

#### SketchUp to LayOut: The Essential Guide to Creating Construction Documents with SketchUp Pro & LayOut

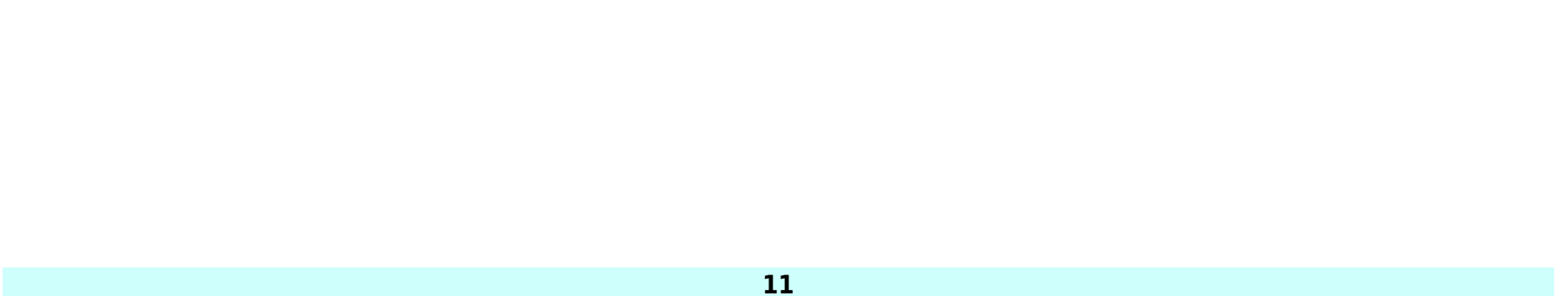

plane depth at which you begin to see objects in your scene. By default, the foreground depth starts at the location of your camera, but you can manually set a foreground depth using section cuts and clipping planes. Background Depth - Set how deep into the model you want to see by using object masks or fog. Camera Perspective - Position your camera to the view you want to see, and configure your field of view and perspective settings. Style - Determine how your model will look. This includes render settings for the faces and edges in your model, but also includes specialty settings like watermarks, guides, and section planes. Not only will you understand exactly what those five points are, you'll learn multiple ways to control them. Using these methods, you will gain complete control over the look of your viewports in LayOut. You will master every aspect of a SketchUp scene and style, to enable you to create impressive presentations and drawings in the least amount of time possible. Who is this book for? This book is designed for construction professionals who don't have any prior experience in LayOut at all. But it's also structured in a way that lets you look up specific tasks or methods without having to read the book cover to cover. I'll save you all the time and frustration that I went through when I first learned LayOut by quickly orienting you with the workspace, then jumping right in to creating your own titleblock, inserting SketchUp models, and adding dimensions. You should have some basic knowledge on how to use SketchUp. But if you're just starting out, you'll have complete access to my entire library of tutorials and videos for free on my website to bring you up to speed quickly. Every important aspect of LayOut is explained in the book, with step by step instructions for you to follow along. Learn exactly what you need to know and skip over all the little details you don't need to worry about. The book has been updated for 2014 so you'll even learn about the new Auto-Text tag feature, saving you a ton of time on those redundant text edits.

Oxmoor House With indispensable tips and insights for getting better every step of the way, Weber's Way to Grill™ is an all-in-one master class in every aspect of outdoor cooking. It not only explains in clear, confidence-building recipes, it also shows readers with hundreds of color photographs exactly how to get the best results every time. Each chapter takes readers through successful techniques for grilling every item imaginable. The triple-tested recipes are wonderful by themselves, but even more valuable as delicious examples of how to put new skills to use. Next to the recipes, readers will find variations on all sorts of grilling methods, seasonings, and sauces. This book features hundreds of step-by-step photographs detailing every important moment in the process of grilling, along with captions about exactly how and why the techniques work as well as they do. It doesn't get more comprehensive than this.

## **Sprint**

Simon and Schuster From three design partners at Google Ventures, a unique five-day process--called the sprint--for solving tough problems using design, prototyping, and testing ideas with customers.

## Weber's Way to Grill The Step-by-Step Guide to Expert Grilling

## How to Solve Big Problems and Test New Ideas in Just Five Days